## SAP ABAP table T5BD9T {DMFA Remuneration Codes Texts}

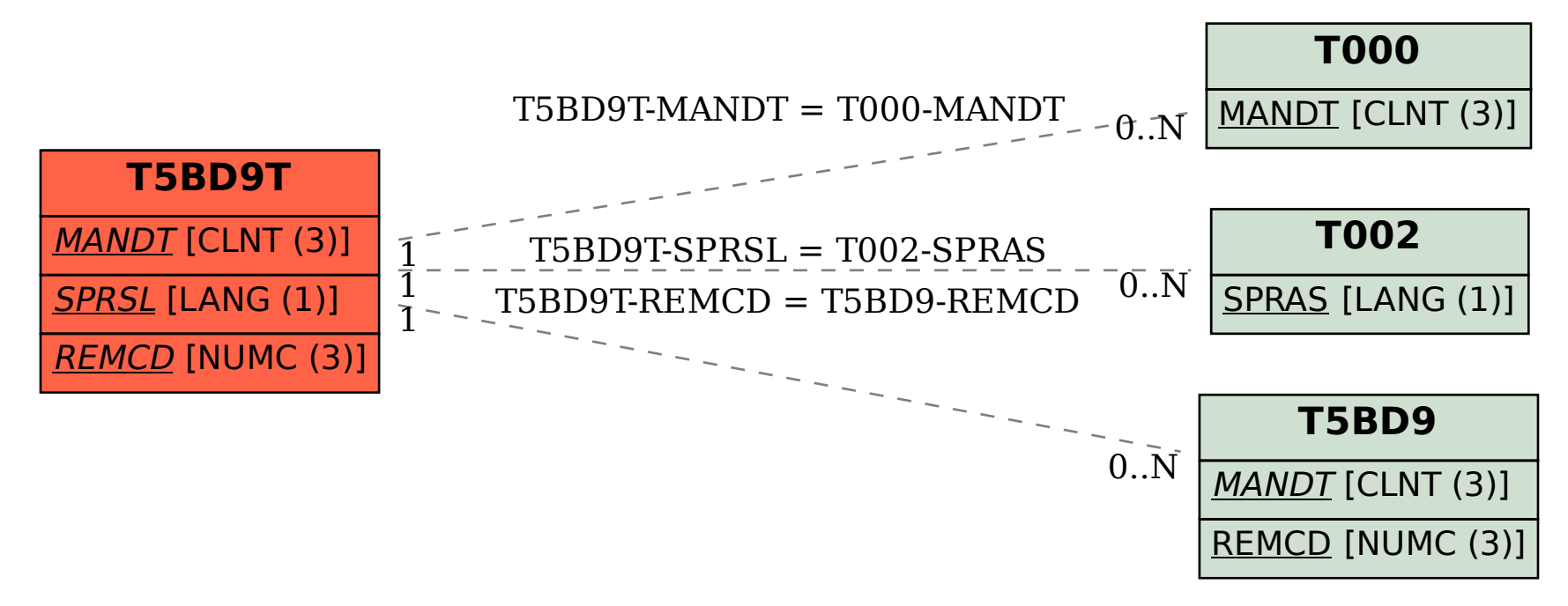